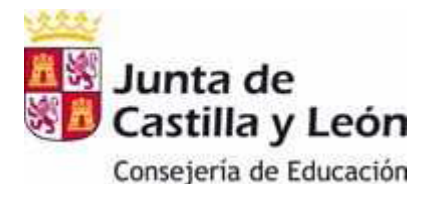

## **AYUDAS PARA ESTUDIOS POST OBLIGATORIOS MODELO DE FIRMAS COMPLEMENTARIO A LA SOLICITUD**

## **NOMBRE DEL ALUMNO: NÚMERO DE SOLICITUD:**

Los miembros de la unidad familiar abajo relacionados manifiestan su conformidad con los datos de la solicitud. Adjuntan fotocopias del DNI.

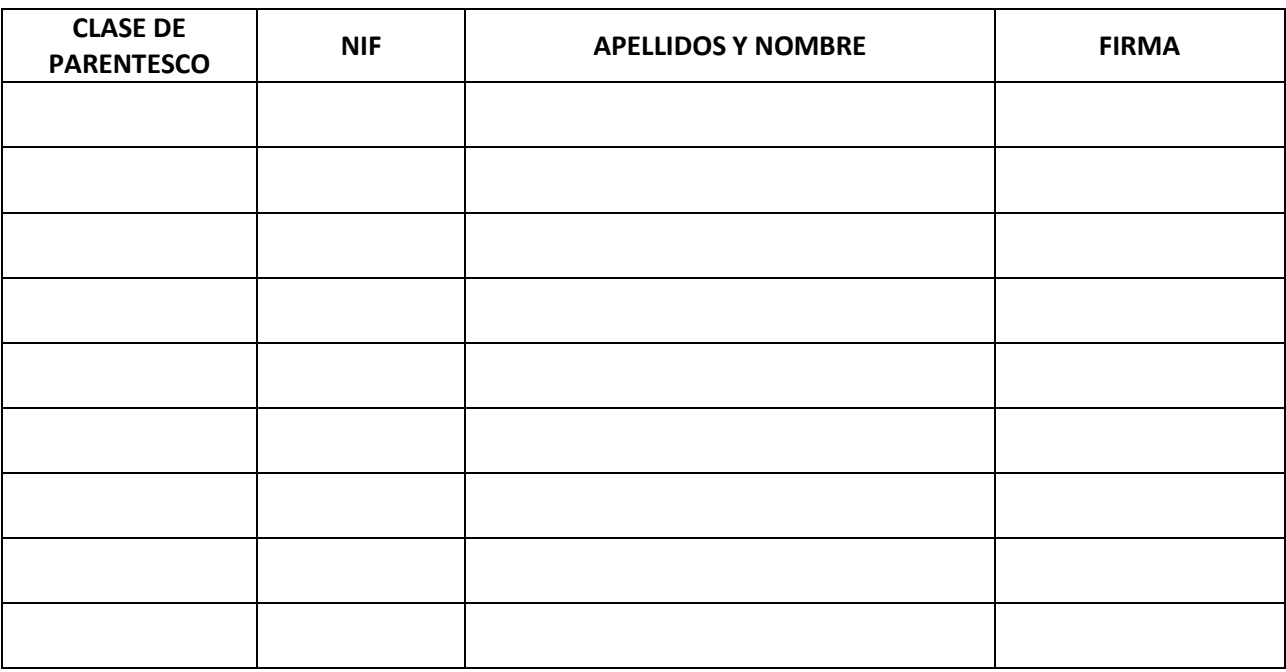

**Los firmantes AUTORIZAN a la Consejería de Educación para la obtención de datos referentes al nivel de renta y domicilio fiscal a través de la Agencia Estatal de Administración Tributaria, a recabar los datos del DNI o equivalente de los extranjeros residentes en territorio español, la condición de familia numerosa o discapacidad de algún miembro de la unidad familiar y consulta al Servicio de Verificación de datos de Residencia**

**De conformidad con lo establecido en el artículo 5 de la Ley Orgánica 15/1999, de 13 de diciembre, de Protección de Datos de Carácter Personal, se informa que los datos aportados en este formulario serán incluidos en el fichero de datos de carácter personal denominado "Sistema Integrado de Becas y Ayudas al Estudio", creado por Orden EDU/1774/2009, de 28 de agosto, (BOCyL nº 169 de 3 de septiembre de 2009) e inscrito en el Registro General de Protección de Datos de Carácter pudiendo ejercitar gratuitamente los derechos de acceso, rectificación, cancelación y oposición dirigiéndose a la Consejería de Educación. Para cualquier consulta relacionada con esta modalidad de ayuda o para sugerencias relacionadas con este impreso puede dirigirse al teléfono de información administrativa 983 327 850**